# **ECS Setup: Light vs Full Deploy**

Any changes made within the Setup Client requires a deployment of the client and contact center environment. Various features and functionality within the client require either a Light or Full Deploy.

Light Deploy: Will not affect the current interactions being processed or handled and will take effect once the deploy has been completed.

Full Deploy: Will affect current interactions being processed or handled and force the Agent & Supervisor client to restart. It is recommend to schedule any changes that need a full deploy after business hours. With each full deploy the following pop will appear to verify you wish to deploy the changes:

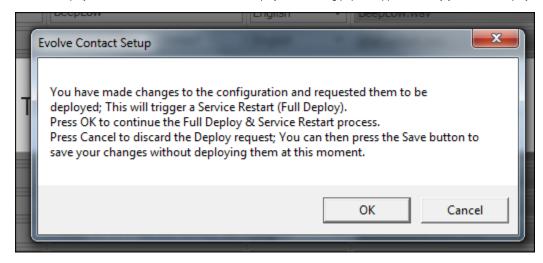

Below outlines which actions taken in each subsystem of the Setup Client will require a **Full Deploy.**All other changes will require a Light Deploy and no message will be displayed.

#### **Business Structure:**

- · General Tab:
- Add/remove a Contact Center, Channel, or Business Process
- Channel or Business Process:
  - Changing the End Point
  - Changes within the disconnect handling flow
- Technical Tab:
- Shift Start Time, Automatic Reset Shift, Max Concurrent Automatic Dialing Interactions, Dialing Phone Expression, SME Caller ID
- o Handling Timeouts Tab:
  - Inactivity limits
- Time Zones Tab:
  - Changing the time zone
- o Caller ID Tab:
- Changing allocated DID
- o CRM Tab: Any change

### Staffing:

- Agents Tab:
- Changing agent's property "Hang Up Line after each Call"
- Enabling an agent's Auto Answer setting
- O Deleting an agent
- Agent Characteristics Tab:
  - Agent Profiles: Deleting a profile, renaming a profile, adding or removing capabilities, and changing competency level
  - Load Allowances: Renaming load allowance, creating or deleting load allowances, Load Combinations, Interaction Types

#### Implementation:

- Interaction Handling Tab: Any change
- Media Repository Tab: Removing a phrase
- Dynamic Media Repository Tab: Add or remove
- Text Template Repository Tab: Any change
- Priority Classes Tab: Any change
- Skills Tab: Removing a skill
- Email Tab:
- Renaming a Summary Email Template
- Changing 'Mail Box' property within Summary Email Template
- CRM Integration Tab: Any change
- API Trigger Tab: Any change

## **Deployment:**

- End Points Tab:

   Deleting an endpoint, changing URI, and changing off hook

  Software Services Tab:

   Any change

  Configuration versions Tab: Revert configuration